**SuperPlay\_Ref\_ENG**

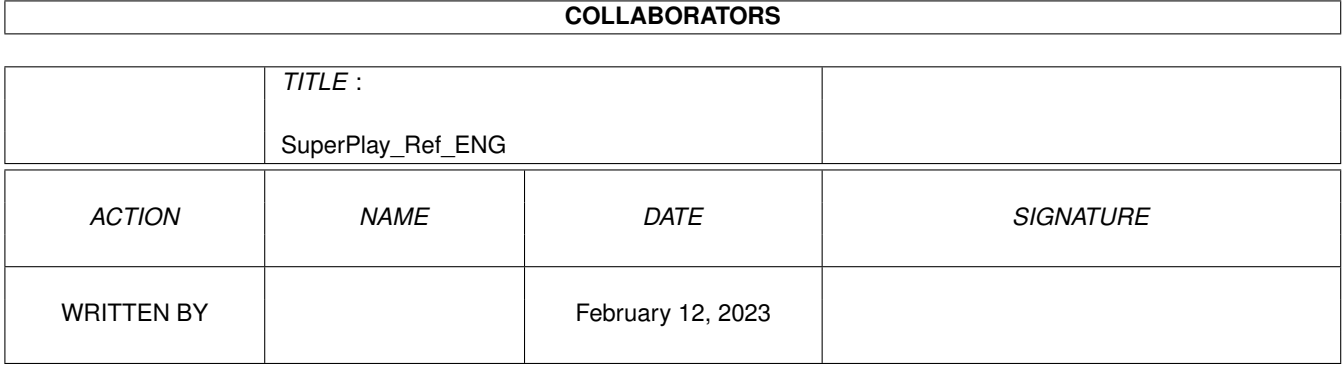

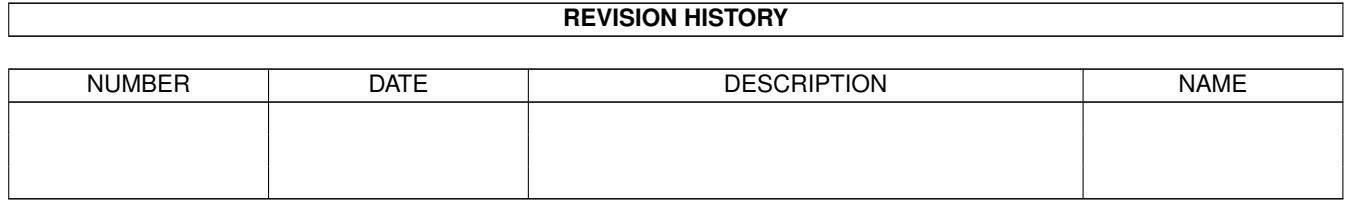

# **Contents**

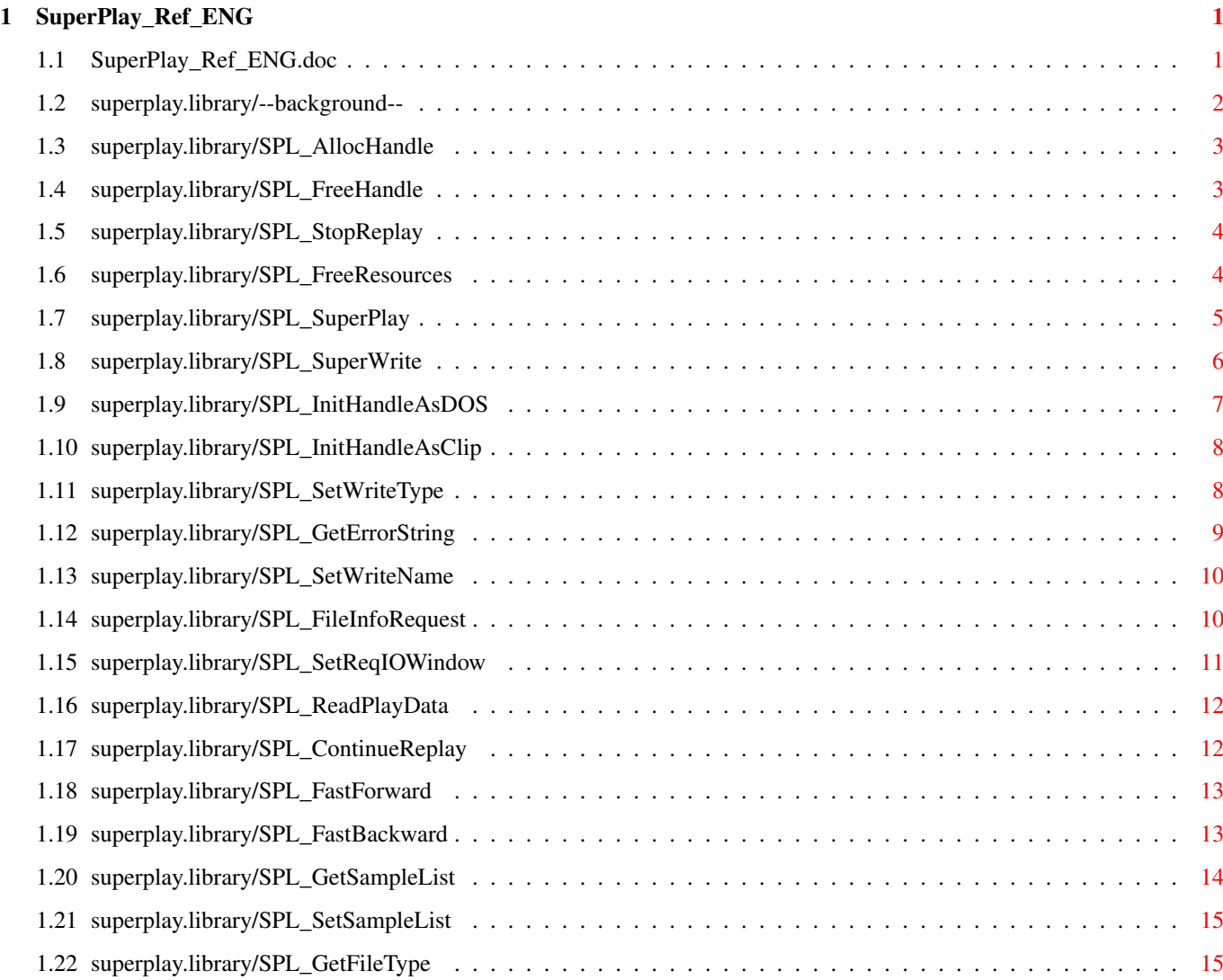

## <span id="page-3-0"></span>**Chapter 1**

# **SuperPlay\_Ref\_ENG**

### <span id="page-3-1"></span>**1.1 SuperPlay\_Ref\_ENG.doc**

- --background--
- SPL\_AllocHandle()
- SPL\_FreeHandle()
- SPL\_StopReplay()
- SPL\_FreeResources()
- SPL\_SuperPlay()
- SPL\_SuperWrite()
- SPL\_InitHandleAsDOS()
- SPL\_InitHandleAsClip()
- SPL\_SetWriteType()
- SPL\_GetErrorString()
- SPL\_SetWriteName()
- SPL\_FileInfoRequest()
- SPL\_SetReqIOWindow()
- SPL\_ReadPlayData()
- SPL\_ContinueReplay()
- SPL\_FastForward()
- SPL\_FastBackward()
- SPL\_GetSampleList()

SPL\_SetSampleList()

SPL\_GetFileType()

### <span id="page-4-0"></span>**1.2 superplay.library/--background--**

```
VERSION
     $VER: SuperPlay_Ref_ENG.doc V6.3 (3.4.97)
COPYRIGHT
    © 1995-97 by Andreas R. Kleinert. All rights reserved.
     - Feel free to translate this Doc-File into other languages. -
GENERAL
           Andreas R. Kleinert,
           Sandstrasse 1,
           D-57072 Siegen,
           Germany.
    EMail: Fido Andreas Kleinert 2:2457/350.18
             Usenet/InterNet Andreas_Kleinert@superview.ftn.neckar-alb.de
       If nothing else works, try one of these Fido-InterNet gateways:
             Andreas_Kleinert@p10.f435.n2457.z2.fido.sub.org (in Germany)
             Andreas_Kleinert@p10.f435.n2457.z2.fidonet.org (USA or other)
HISTORY
    V2 bug-fixed ClipBoard-Support
           with the supplied SPObjects (ak)
    V3 created working combination of
            SPL_SetSampleList()
              and SuperWrite()
            calls (ak)
    V4 filetype recognition without loading (ak)
    V4.6 Autodoc format
            SetWriteName(): Correct type of write_name
            Change two SVL_ prefix to SPL_
           Add version behind NAME (indy)
    V5.1 SetWriteName() parameter must be UBYTE \star (ak) V6.1 most stable version for now (ak)
           most stable version for now (ak)
    V6.2 add "()" to function names in text for better autodocs
           support(indy)
    V6.3 bumped version
            updated copyright note
            updated email address list (ak)
```
### <span id="page-5-0"></span>**1.3 superplay.library/SPL\_AllocHandle**

```
NAME
SPL_AllocHandle (V1)
```
SYNOPSIS

```
APTR SPL_AllocHandle(APTR future)
D0 -$1e A1
```
FUNCTION

Allocates a handle for accessing a Sample/Module via SPObjects.

INPUT(S)

future - always NULL yet

RESULT

A pointer to a new allocated Handle or NULL, if allocation failed.

WARNING

Test, if the result was NULL, or not !

SEE ALSO

SPL\_FreeResources() , SPL\_FreeHandle()

### <span id="page-5-1"></span>**1.4 superplay.library/SPL\_FreeHandle**

```
NAME
SPL_FreeHandle (V1)
```
SYNOPSIS

VOID SPL\_FreeHandle(APTR handle) D0 -\$24 A1

FUNCTION

```
Stops playing, frees all Resources and delocates a Handle, which has
been allocated with
        SPL_AllocHandle()
         before.
```
INPUT(S)

handle - a valid handle

RESULT - SEE ALSO SPL\_AllocHandle() , SPL\_StopReplay() ,

### <span id="page-6-0"></span>**1.5 superplay.library/SPL\_StopReplay**

```
NAME
SPL_StopReplay (V1)
```
SYNOPSIS

```
VOID SPL_StopReplay(APTR handle)
D0 -$2a A1
```
SPL\_FreeResources()

FUNCTION

Stops playing the Sample/Module, indentified by the handle. Some SPObjects support to continue the Sample/Module with

> SPL\_ContinueReplay() after calling SPL\_StopReplay().

INPUT(S)

handle - a valid handle

RESULT

-

SEE ALSO

SPL\_ContinueReplay() , SPL\_FreeResources() , SPL\_FreeHandle()

### <span id="page-6-1"></span>**1.6 superplay.library/SPL\_FreeResources**

NAME SPL FreeResources (V1) SYNOPSIS VOID SPL\_FreeResources(APTR handle) D0 -\$30 A1 FUNCTION Frees all resources belonging to the specific Sample/Module, indentified by the handle, which are not needed to just replay it. Playing of the Sample/Module is not stopped and/or interrupted. INPUT(S) handle - a valid handle RESULT - SEE ALSO SPL\_AllocHandle() , SPL\_StopReplay() ,

### <span id="page-7-0"></span>**1.7 superplay.library/SPL\_SuperPlay**

SPL\_FreeHandle()

NAME SPL\_SuperPlay (V1)

SYNOPSIS

ULONG SPL\_SuperPlay(APTR handle, char \*filename)<br> $D0 - 536$ <br>A1  $-536$  A1 A2

FUNCTION

Loads and plays the Sample/Module described by FileName. The handle is initialized and the fitting SPObject is opened and accessed for replaying the Sample/Module.

Playing can be stopped either via full delocation of the handle or temporal interruption with SPL\_StopReplay() .

INPUT(S)

```
handle - a valid handle
     filename - a valid AmigaDOS FilePath and -Name
RESULT
     NULL or an adequate SPERR-Errorcode.
SEE ALSO
             SPL_AllocHandle()
             ,
             SPL_StopReplay()
             ,
             SPL_ContinueReplay()
             ,
             SPL_FastForward()
             ,
             SPL_FastBackward()
             ,
             SPL_FreeHandle()
```
### <span id="page-8-0"></span>**1.8 superplay.library/SPL\_SuperWrite**

NAME SPL\_SuperWrite (V1)

#### SYNOPSIS

```
ULONG SPL SuperWrite(APTR handle, APTR source handle)
D0 -$3c A1 A2
```
FUNCTION

```
Usually a Sample/Module is loaded AND played via SPL_SuperPlay():
No separate reading and playing calls are done.
For writing - that means : converting - a Sample/Module, you
have to use the following order :
source_handle = SPL_AllocHandle(N);
result = SPL_ReadPlayData(source_handle, source_name);
dest_handle = SPL_AllocHandle(N) ;
/* result = SPIL_InitHandleAsDOS(dest_handle, N); */ * default */result = SPL_SetWriteName(dest_handle, dest_name, N);
result = SPL_SetWriteType(dest_handle, dest_type, N);
result = SPL SuperWrite(dest handle, source handle);
SPL FreeHandle(dest handle);
SPL FreeHandle(source handle);
```
Also : Check the "result" value AFTER EACH function call (see

Example SourceCodes) ! All available values for dest\_type can be found in the specific SPOBject-List in the SuperPlayBase. The values WILL change with every re-initialization of superplay.library, so update them with every new opening ! If "source handle" is NULL, it is checked, whether a SampleList has been set via "SPL\_SetSampleList()", and then this SampleList is completely saved. It is suggested to use the old style for converting between FileFormats and the new style for saving single (self-created) SampleLists. INPUT(S) handle - a valid handle (used for Write Access) source handle - an other valid handle (used for Read Access)

#### RESULT

NULL or an adequate SPERR-Errorcode.

SEE ALSO

SPL\_AllocHandle() , SPL\_ReadPlayData() , SPL\_FreeHandle()

### <span id="page-9-0"></span>**1.9 superplay.library/SPL\_InitHandleAsDOS**

NAME SPL InitHandleAsDOS (V1)

SYNOPSIS

ULONG SPL\_InitHandleAsDOS(APTR handle, APTR future) D0 -\$42 A1 A2

FUNCTION

Initializes a Handle for AmigaDOS access, so that the given AmigaDOS FileNames are used. Another possibility is sometimes to initialize Handles for ClipBoard Access (depending on the specific SPObject, e.g. IFF-8SVX).

INPUT(S) handle - a valid handle future - always NULL yet

RESULT

NULL or an adequate SPERR-Errorcode.

SEE ALSO

SPL InitHandleAsClip()

### <span id="page-10-0"></span>**1.10 superplay.library/SPL\_InitHandleAsClip**

```
NAME
SPL_InitHandleAsClip (V1)
```
SYNOPSIS

```
ULONG SPL_InitHandleAsClip(APTR handle, APTR future)
D0 -$48 A1 A2
```
FUNCTION

Initializes a Handle for ClipBoard access, so that the (possibly) given AmigaDOS FileNames are ignored. The nearly always used possibility is to initialize Handles for AmigaDOS Access (supported by ALL SPObjects).

INPUT(S)

handle - a valid handle future - always NULL yet

RESULT

NULL or an adequate SPERR-Errorcode.

SEE ALSO

SPL\_InitHandleAsDOS()

### <span id="page-10-1"></span>**1.11 superplay.library/SPL\_SetWriteType**

NAME SPL\_SetWriteType (V1) SYNOPSIS ULONG SPL\_SetWriteType(APTR handle, ULONG write\_type, APTR future) D0 -\$4e A1 A2 A3 FUNCTION Sets the write\_type for a SPL\_SuperWrite() call. See description there and example SourceCodes for more and detailed information. INPUT(S)

```
handle - a valid handle
write_type - a valid temporary write_type code form the SPObject List
future - always NULL yet
```
### RESULT

NULL or an adequate SPERR-Errorcode.

SEE ALSO

SPL\_SuperWrite()

## <span id="page-11-0"></span>**1.12 superplay.library/SPL\_GetErrorString**

```
NAME
    SPL_GetErrorString (V1)
SYNOPSIS
    char * SPL_GetErrorString(ULONG error_code)
    D0 -$54 A1
FUNCTION
    Returns the Error Message for a specific Error Code, returned
    by any function of the superplay.library.
INPUT(S)
    error code - any SPERR Error Code
```
RESULT

read-only pointer to a SPERR Error String

SEE ALSO

-

### <span id="page-12-0"></span>**1.13 superplay.library/SPL\_SetWriteName**

NAME SPL\_SetWriteName (V1)

SYNOPSIS

```
ULONG SPL_SetWriteNameClip(APTR handle, UBYTE *write_name, APTR future)
D0 -$5a A1 A2 A3
```
FUNCTION

```
Sets the write_name for a
       SPL_SuperWrite()
        call.
See description there and example SourceCodes for more and
detailed information.
```
INPUT(S)

```
handle - a valid handle
write_name - a valid AmigaDOS FilePath and -Name description
future - always NULL yet
```
#### RESULT

NULL or an adequate SPERR-Errorcode.

SEE ALSO

SPL\_SuperWrite()

### <span id="page-12-1"></span>**1.14 superplay.library/SPL\_FileInfoRequest**

```
NAME
SPL_FileInfoRequest (V1)
```
SYNOPSIS

```
ULONG SPL_FileInfoRequest(APTR handle, struct Window *window,<br>D0 -$60 A1 A2
    -560
```
APTR future)

A3

#### FUNCTION

Pops up an Info-Requester with more or less detailed information on the currently loaded Sample/Module. A window pointer may be given to select the place to pop it up.

#### INPUT(S)

handle - a valid handle window - a valid Window Pointer or NULL future - always NULL yet

#### RESULT

NULL or an adequate SPERR-Errorcode.

SEE ALSO

SPL\_SetReqIOWindow()

### <span id="page-13-0"></span>**1.15 superplay.library/SPL\_SetReqIOWindow**

```
NAME
```
SPL\_SetReqIOWindow (V1)

#### SYNOPSIS

ULONG SPL\_SetReqIOWindow(APTR handle, struct Window \*window) D0 -\$66 A1 A2

#### FUNCTION

Sets a new Default-Window (default : IntuitionBase->FirstWindow) for any Requester IO.

### INPUT(S)

handle - a valid handle window - a valid Window Pointer or NULL

#### RESULT

NULL or an adequate SPERR-Errorcode.

#### SEE ALSO

SPL\_FileInfoReq

### <span id="page-14-0"></span>**1.16 superplay.library/SPL\_ReadPlayData**

```
NAME
       SPL_ReadPlayData (V1)
  SYNOPSIS
       ULONG SPL_ReadPlayData(APTR handle, char *filename)
       D0 -$6c A1 A2
  FUNCTION
       Loads but NOT plays the data of the Sample/Module described by
       FileName.
       The handle is initialized and the fitting SPObject is opened
       to access the Sample/Module data for use with
               SPL_SuperWrite()
               .
  INPUT(S)
       handle - a valid handle
       filename - a valid AmigaDOS FilePath and -Name
  RESULT
       NULL or an adequate SPERR-Errorcode.
  SEE ALSO
               SPL_SetWriteName()
               ,
               SPL_SetWriteType()
               ,
               SPL_SuperWrite()
1.17 superplay.library/SPL_ContinueReplay
                  NAME
```

```
SPL_ContinueReplay (V1)
```
.

SYNOPSIS

```
ULONG SPL_ContinueReplay(APTR handle)
D0 -$72 A1
```
FUNCTION

```
Some SPObjects support to continue a Sample/Module which
has been stopped by calling
        SPL_StopReplay()
```
INPUT(S)

handle - a valid handle

RESULT

NULL or an adequate SPERR-Errorcode.

SEE ALSO

```
SPL_SuperPlay()
,
SPL_StopReplay()
```
### <span id="page-15-0"></span>**1.18 superplay.library/SPL\_FastForward**

```
NAME
SPL_FastForward (V1)
```
#### SYNOPSIS

ULONG SPL\_FastForward(APTR handle) D0 -\$78 A1

FUNCTION

Some SPObjects might support a "cassette recorder"-like way to browse trough a Sample/Module via FastForward and Rewind.

INPUT(S)

handle - a valid handle

RESULT

NULL or an adequate SPERR-Errorcode.

SEE ALSO

SPL\_FastBackward()

### <span id="page-15-1"></span>**1.19 superplay.library/SPL\_FastBackward**

NAME SPL FastBackward (V1)

SYNOPSIS

ULONG SPL\_FastBackward(APTR handle) D0 -\$7e A1

#### FUNCTION

Some SPObjects might support a "cassette recorder"-like way to browse trough a Sample/Module via FastForward and Rewind.

INPUT(S)

handle - a valid handle

RESULT

NULL or an adequate SPERR-Errorcode.

SEE ALSO

```
SPL FastForward()
```
### <span id="page-16-0"></span>**1.20 superplay.library/SPL\_GetSampleList**

NAME SPL\_GetSampleList (V2)

SYNOPSIS

ULONG SPL\_GetSampleList(APTR handle, struct SPO\_SampleList \*\*list) D0 -\$84 A1 A2

#### FUNCTION

While/after loading a Sample-File Version 2 SPObjects might create a special list of all Samples, which appear in the File. This will usually be one one Sample for SampleFiles, but many more for ModuleFiles.

Not all SPObjects, especially not all ModuleType-SPObjects, may support this and will return an error value or an empty list.

#### INPUT(S)

handle - a valid handle list - a pointer to a SPO\_SampleList pointer

#### RESULT

NULL or an adequate SPERR-Errorcode.

SEE ALSO

SPL\_SetSampleList()

### <span id="page-17-0"></span>**1.21 superplay.library/SPL\_SetSampleList**

NAME SPL\_SetSampleList (V2)

#### SYNOPSIS

```
ULONG SPL_SetSampleList(APTR handle, struct SPO_SampleList *list)<br>D0 -$8a A1 A2
      -$8a A1
```
#### FUNCTION

For saving Sample-Files with Version 2 SPObjects, there may be used a special list of all Samples, which should appear in the File.

This will usually be one one Sample for SampleFiles, but many more for ModuleFiles.

Not all SPObjects, especially not all ModuleType-SPObjects, may support this and can return SPERR\_ACTION\_NOT\_SUPPORTED.

INPUT(S)

handle - a valid handle list - a pointer to a SPO\_SampleList

#### RESULT

NULL or an adequate SPERR-Errorcode.

SEE ALSO

SPL\_GetSampleList()

### <span id="page-17-1"></span>**1.22 superplay.library/SPL\_GetFileType**

```
NAME
SPL_GetFileType (V4)
```
#### SYNOPSIS

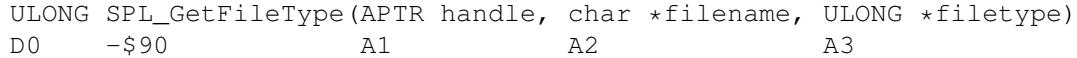

#### FUNCTION

Finds out superplay-specific FileType-Code

```
(redefined with every re-initialization of the Library) or
     SP<sup>[FILE_TYPE_UNKNOWN (== NULL == FALSE).</sup>
     Use the following call for a simple check :
     handle = SPL_AllocHandle(N);
     SPerr = SPL_GetFileType(handle, filename, &filetype);
                SPL FreeHandle(handle);
     This handle should NOT be used for any further operations
     on the file (will be opened and checked twice but only
     closed once, etc).
     Initialization operations are allowed nevertheless
     (e.g.
             SPL_InitHandleAsClip()
             ).
     Note, that this function fills in FILETYPES, not SUBTYPES.
     For e.g. writing you must specify SUBTYPES.
     FILETYPES are only for short identification and do only
     specify the global file type (8SVX, ST).
INPUT(S)
     handle - a valid handle
     filename - a valid AmigaDOS FilePath and -Name
     filetype - pointer to ULONG for SP_FILETYPE-Value
RESULT
     NULL or an adequate SPERR-Errorcode.
SEE ALSO
             SPL_AllocHandle()
             ,
```
SPL\_FreeHandle()